# *NÁVOD NA REZERVÁCIU TITULU*

## **1. PRIHLÁSTE SA DO SVOJHO KONTA ČITATEĽA**

### **2. KLIKNITE SI NA VYHĽADÁVANIE**

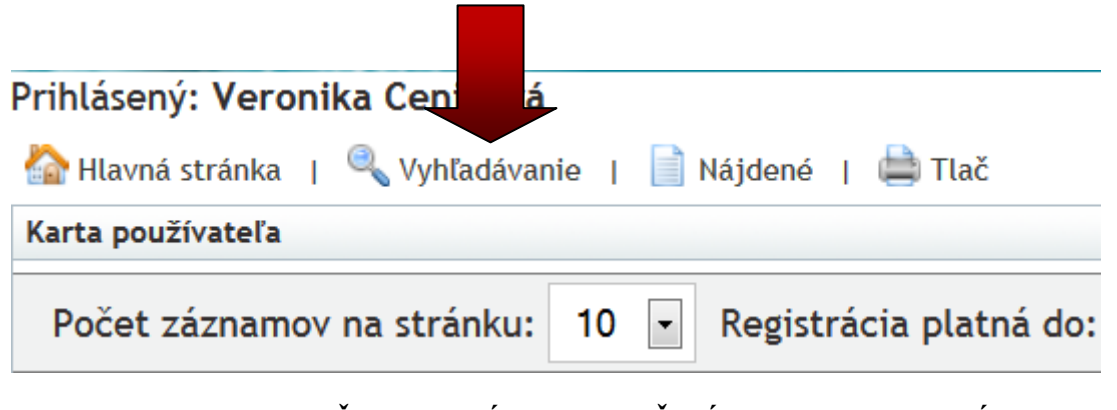

- **3. VYHĽADAJTE SI POŽADOVANÝ TITUL (VIĎ NÁVOD NA VYHĽADÁVANIE)**
- **4. REZERVOVAŤ SA DAJÚ IBA TITULY OZNAČENÉ ORANŽOVÝM TERČÍKOM - LOKÁCIE K, S, Z KTORÝCH SÚ POŽIČANÉ VŠETKY EXEMPLÁRE**
	- Dostupnosť:

### **5. REZERVOVAŤ SA DÁ:**

- **a) v hlavnom zázname**
- **b) kliknutím na detail záznamu**
- **a)**

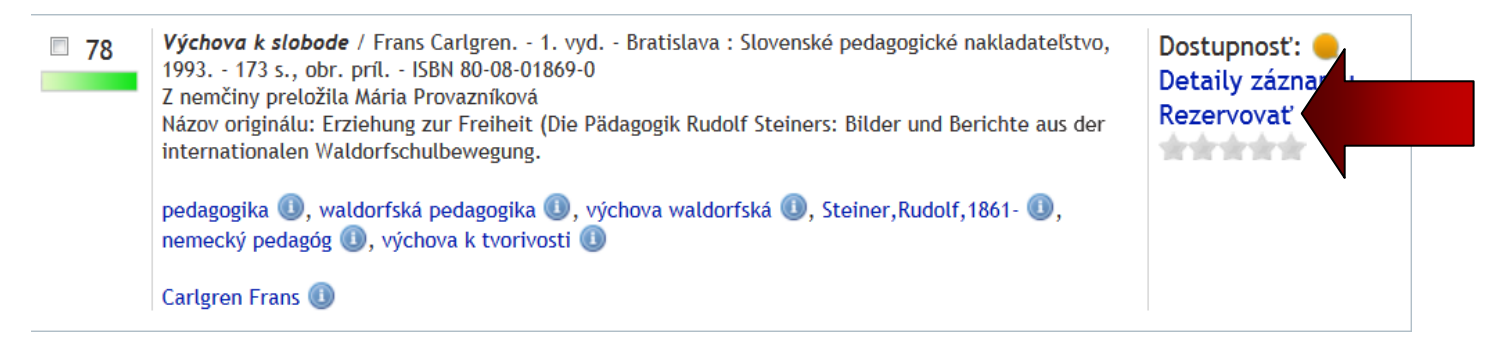

**b)**

### Zobrazenie záznamu

Funkcie Výchova k slobode / Frans Carlgren. - 1. vyd. - Bratislava : Slovenské pedagogické nakladateľstvo, 1993. - 173 Rezervovať s., obr. príl. - ISBN 80-08-01869-0 Z nemčiny preložila Mária Provazníková f Názov originálu: Erziehung zur Freiheit (Die Pädagogik Rudolf Steiners: Bilder und Berichte aus der